# ИМИТАЦИОННОЕ МОДЕЛИРОВАНИЕ ДИНАМИЧЕСКИХ СИСТЕМ СО СЛУЧАЙНЫМИ КОМПОНЕНТАМИ

## А.А. Красулин (Москва)

При исследовании любой динамической системы, имеющей случайные (стохастические) компоненты, возникает необходимость анализа временных рядов. Такие задачи встречаются как в физике при обработке экспериментальных данных, так и в экономике при изучении цен активов на финансовых рынках.

Одним из методов изучения курса биржевых инструментов является построение авторегрессионных моделей на основе исторических данных [1].

#### Теория авторегрессионных моделей

1. Модель авторегрессии (AR) можно представить в виде

$$
Y_t = \Phi_1 Y_{t-1} + \Phi_2 Y_{t-2} + \ldots + \Phi_p Y_{t-p} + e_t,
$$

где  $Y_t$  – совокупность координат случайной величины в определенные моменты времени t;  $\Phi_i$ , – параметры модели,  $i=1,..., p$ ;  $e_i$  – случайное возмущение;  $p$  – порядок модели авторегрессии  $AR(p)$ .

2. Модель скользящего среднего (МА) представляет собой

$$
Y_t = e_t - \Theta_1 e_{t-1} + \Theta_2 e_{t-2} + \ldots + \Theta_a e_{t-a},
$$

- $r \text{Re} \Theta_i$ , параметры модели,  $i=1,..., q; q$  порядок модели скользящего среднего МА(q).
	- 3. Смешанная модель авторегрессии-скользящего среднего  $(ARMA(p,q))$

 $Y_t = \Phi_1 Y_{t-1} + \Phi_2 Y_{t-2} + ... + \Phi_p Y_{t-p} + e_t - \Theta_1 e_{t-1} + \Theta_2 e_{t-2} + ... + \Theta_q e_{t-q}$ 

Рассмотренные выше модели применимы только к стационарным рядам, что является недостатком при решении многих практических задач, поскольку зачастую исследуемые временные ряды, как, например, цены биржевых активов, являются нестационарными.

Одним из способов приведения нестационарного ряда к стационарному явлются выделение и удаление из реальных данных тренда и сезонной составляющих. Также процедура взятие разности порядка  $k$  позволяет преобразовать нестационарный ряд в стационарный.

Для приведения нестационарного ряда к стационарному вводится оператор разности  $\nabla$ =1-В. Тогда  $\nabla Y_t = Y_t - Y_{t-1}$ , и смешанную модель можно представить в виде

$$
\boldsymbol{\Phi}(B) \nabla^d Y_t = \Theta(B) e_t,
$$

где  $\Phi(B)$ ,  $\Theta(B)$  – стационарные операторы авторегрессии и скользящего среднего порядка р и а соответственно;  $d$  – порядок разности модели.

Разность порядка d ряда  $\{X_t\}$  вычисляется по формуле

$$
W_t \equiv \nabla^d Y_t = (I - B)^d Y_t = \left(\sum_{j=0}^d (-1)^j C_s^j B^j\right) Y_t = \sum_{j=0}^d (-1)^j C_s^j Y_{t-j}
$$

и является стационарным обратимым процессом ARIMA $(p,q)$ .

Так как процесс  $\{Y_t\}$  можно получить d-кратным интегрированием процесса  $\{W_t\}$ , то процесс, задаваемый последней моделью, называют процессом ARIMA $(p,d,q)$ , где I означает проведение процедуры интегрирования временных рядов. Процесс ARIMA $(p,d,q)$ может использоваться для моделирования как для стационарных, так и для нестационарных временных рядов.

Модель ARIMA(p.d.g) имеет множество спецификаций и позволяет подобрать вид модели, наиболее адекватно описывающей изучаемый временной ряд.

Основной целью работы является определение достоинств и недостатков модели ARIMA(p,d,q) в применении к акциям американской компании (анализ модели для

российского эмитента был рассмотрен в работе [2]), а также построение прогноза для цены акций на основе направленного компьютерного эксперимента. Для этого в работе анализ проводится на инструменте фондового рынка - акции компаний «Google». Анализ модели проводится на дневных данных, взятых за три года наблюдения, объем выборки 500 значений; проводится прогнозирование для выбранной акции на шесть периодов вперед.

## Построение модели авторегресии для акций «Google»

#### 1. Идентификация модели

а. Получение стационарного ряда. Тестирование ряда на стационарность, визуализация данных, визуальный анализ АСГ и РАСГ. Если ряд стационарен переходим к следующему шагу, если нет - применяем оператор последовательной разности (берется не более 2х раз). b. Построение гипотез на основе АСГ и РАСЕ о возможных порядках авторегрессии (р) и скользящего среднего (д). Необходимо выбрать модель с наиболее низкими значениями, p+q≤3.

### 2. Оценка модели и проверка адекватности модели

а. Для модели оцениваются параметры и вычисляются остатки.

b. Проведение тестов: Акаике, Шварца.

с. Проверка соответствия данным. Выбор из оцененных адекватных моделей модели с наименьшим количеством параметров.

## 3. Прогнозирование

а. Имитация случайной компоненты, распределенной по нормальному закону с параметрами (0,D)

b. На основе построенной модели и оценках параметров строится прогноз.

#### Определение порядка модели

Для определения видапорядка модели необходимо рассмотреть выборочные автокорреляционную функцию (АКФ) и частную автокорреляционную функцию (ЧАКФ). При этом используются следующие практические критерии:

- если АКФ экспоненциально затухает, а ЧАКФ имеет выброс лишь при сдвиге по времени, равном 1, то процесс наилучшим образом описывается моделью авторегрессии первого порядка (AR(1));
- если АКФ имеет форму затухающей синусоидальной волны или экспоненциально затухает, а ЧАКФ имеет выброс только при сдвиге по времени, равном 1 и 2, то процесс описывается моделью авторегрессии второго порядка (AR(2));
- если АКФ имеет выброс при сдвиге по времени, равном 1, а ЧАКФ экспоненциально затухает, то подходящей является модель скользящего среднего первого порядка (МА  $(1)$ :
- если АКФ имеет выбросы при сдвиге по времени, равном 1 и 2, а ЧАКФ имеет форму синусоидальной волны или экспоненциально затухает, то используется модель скользящего среднего второго порядка (МА(2)):
- если АКФ и ЧАКФ экспоненциально затухают, начиная со сдвига по времени, равного 1, то используется модель авторегрессии и скользящего среднего первого порядка (ARMA $(1,1)$ ).

Исходя из вида автокорреляционной и частной автокорреляционной функций разности порядка d=2 (рис. 1), можно сделать грубую оценку параметра q=1, вид параметра  $p$  подберем в программе Eviews исходя из того, что p-value <0.05. Таким образом, вид исследуемой модели ARIMA(0.2.1).

| Autocorrelation | <b>Partial Correlation</b> |
|-----------------|----------------------------|
| 叮<br>m<br>ı     | Ш                          |
|                 |                            |

Рис. 1. Автокорреляционная и частная автокорреляционная функция, d=2

Оиенка параметров модели

Оценка параметров реализуется в пакете EVIEWS, в опции Quick/Equation Estimation.

Исходя из результатов оценки, уравнение авторегрессии можно представить следующим образом:

$$
y_t = -0.995965e_{t-1} + e_t
$$

где  $\dot{Y}_t$  – значение второго порядка разности. Т.е. уравнение модели ARIMA имеет вид

$$
y_t = 2y_{t-1} - y_{t-2} - 0.995965e_{t-1} + e_t
$$

Далее проверим модель на адекватность, построим автокорреляционные функции для остатков и проверим значения Q-статистики:

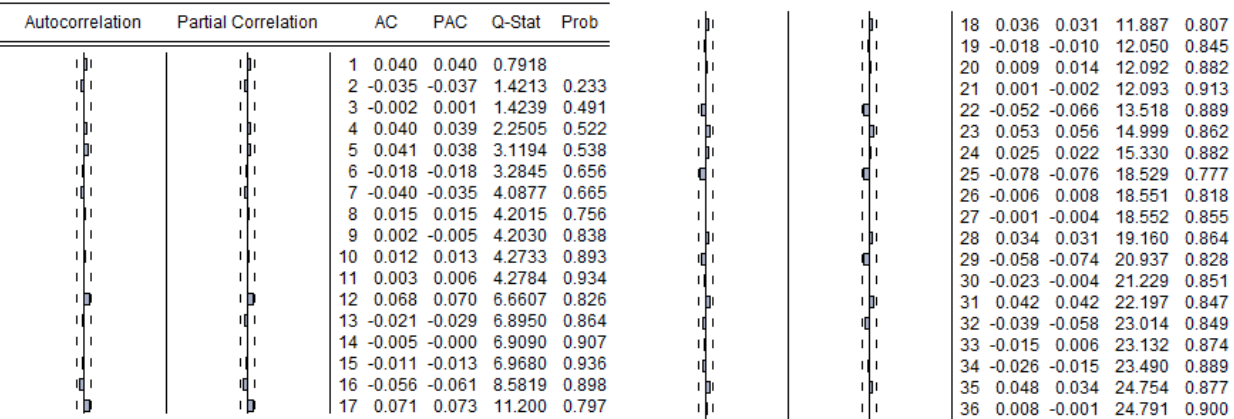

## Рис. 2. Автокорреляционная и частная автокорреляционная функции остатков, О-статистика

Исходя из результатов, представленных в таблицах на рис. 2, делаем вывод об адекватности модели.

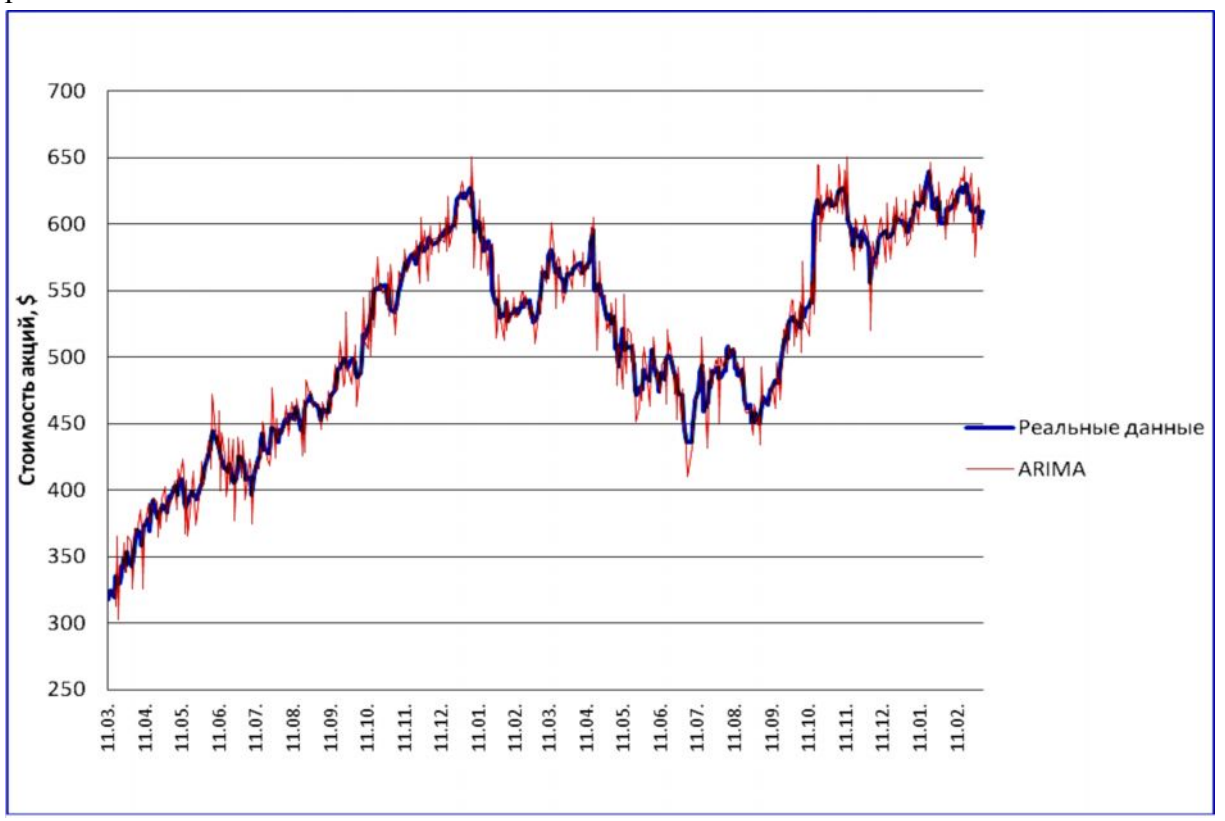

Далее построим ряд значений по модели ARIMA (0,2,1) и сравним с изменением реальных цен.

Рис. 3. График изменения стоимости акций «Google»

Из графика видно, что значения модели близки к реальным.

## Построение прогноза акций компании «Google»

Прогноз значений курса акций на следующие 6 временных промежутков (временной промежуток равен одному торговому дню) можно выполнить при помощи имитационного моделирования [3].

#### Имитационный эксперимент

Для построения прогноза на следующий период необходимо реализовать следующие этапы имитации:

- Сымитировать 1000 значений случайного остатка  $e_t \sim N(0, \sigma^2)$  в оцененной модели ARIMA, параметры функции распределения случайного остатка  $\mu = 0$ ,  $\sigma = 7.9955$ .
- $e_t \sim N(0, \sigma^2)$ , рассчитать 1000 значений Используя полученные значения  $\bullet$ прогнозной величины У<sub>г</sub> для исследуемого периода.
- Найти функцию распределения полученной совокупности У<sub>г</sub> и построить  $\bullet$ интегральную функцию распределения.
- Определить с вероятностью 0.95 такое значение величины  $y_t$ , что  $P(y_t > Y) = 0.95$  $\bullet$
- Рассчитать среднее значение совокупности.  $\bullet$
- Полученные значения У считать прогнозными значениями курса акции.  $\bullet$
- Аналогичным образом строится прогноз для всех шести дней.  $\bullet$

Результатом имитации является выборка значений  $Y_{t+1}$  размером в тысячу единиц, имеющая нормальное распределение, что позволяет определить с 95%-ной вероятностью минимальное значение цены и найти математическое ожидание стоимости акции.

Построим прогноз на основе имитационной модели на шесть периодов вперед

Таблица 1

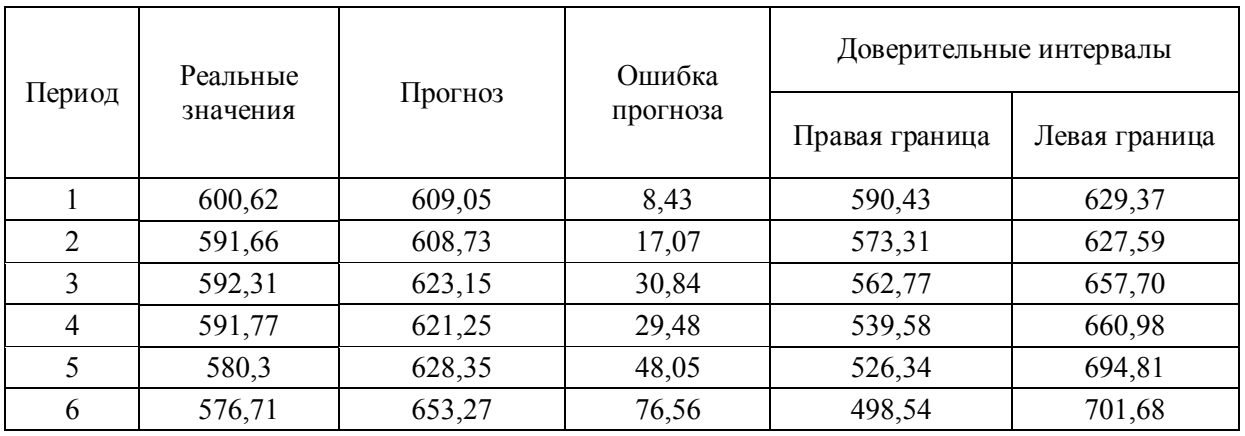

## Сравнение реальных и прогнозных значений

Исходя из полученных данных можно сделать вывод о том, что прогнозное значение на первые лва периода является адекватным. Далее наблюдается увеличение границ доверительных интервалов и расхождение с реальными значениями. Такие расхождения могут быть связаны с малой выборкой исторических данных, на основе которых была построена модель (около 500). Таким образом, модель ARIMA (0,2,1) при анализе динамики курса акций компании «Google» подходит только для краткосрочных прогнозов.

Построение прогноза при имитации тысячи значений и выбора среднего (математическое ожидание) является наиболее адекватным и близким к реальным данным при прогнозировании на короткие промежутки времени, при условии отсутствия на рынке резких колебаний цен.

#### Литература

1. Трегуб И.В. Методика построения модели ARIMA для прогнозирования динамики временных рядов // Лесной вестник. – М.: МГУЛ, 2010. – № 5 (81). – С.179–184.

2. Красулин А.А. Математическое моделирование финансовых временных рядов с применением модели ARIMA (p,d,q) // Материалы шестой всероссийской молодежной науч.-практ. конф. «Россия – XXI век», Владивосток 29–30 апреля 2013 г. С.117–121.

3. Трегуб И.В. Имитационное моделирование. - М.: Финакадемия, 2007. - С. 57.